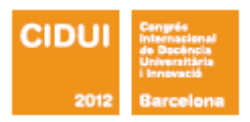

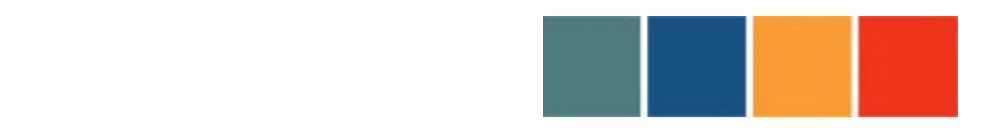

................................

#### LA UNIVERSIDAD: **UNA INSTITUCIÓN DE LA SOCIEDAD**

# **LA UTILIZACIÓN DE ESPACIOS PERSONALES DE TRABAJO Y APRENDIZAJE -EPTA- EN LA FORMACIÓN UNIVERSITARIA**

• Engel, Anna Universitat de Barcelona Departamento de Psicología Evolutiva y de la Educación Passeig de la Vall d'Hebron 171, 08035 Barcelona, España anna.engel@ub.edu

• Bustos, Alfonso Universitat de Barcelona Departamento de Psicología Evolutiva y de la Educación Passeig de la Vall d'Hebron 171, 08035 Barcelona, España abustos@ub.edu

• Saz, Alexandra Universitat d'Andorra Centre d'Estudis Virtuals i Extensió Universitària Plaça de la Germandat, 7, AD600 Sant Julià de Lòria, Principat d'Andorra asaz@uda.ad

• Coll, César Universitat de Barcelona Departamento de Psicología Evolutiva y de la Educación Passeig de la Vall d'Hebron 171, 08035 Barcelona, España ccoll@ub.edu

> SECRETARIA TÉ CNICA VII CIDUI ISBN 978 - 8 4 - 695 - 4073 - 2

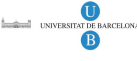

**UAB** 

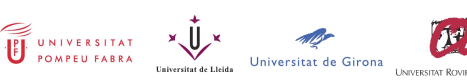

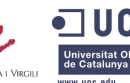

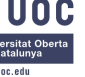

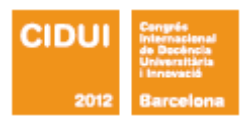

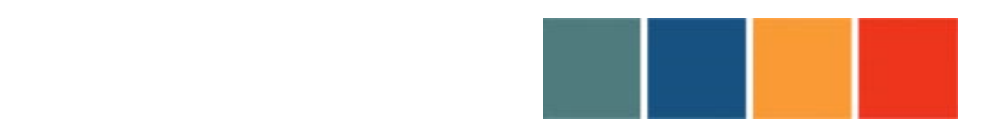

!!!!!!!!!!!!!!!!!!!!!!!!!!!!!!!!!!!!!!!!!!!!!!!!!!!!!!!!!!!!!!!!!!!!!!!!!!!!!!!!!!!!!!!!!

#### **1. RESUMEN:**

La comunicación presenta una experiencia sobre la introducción del uso de *entornos personales de aprendizaje* en la formación de estudiantes de Postgrado. Se propone incorporar la posibilidad de que los estudiantes puedan construir sus propios *Entornos Personales de Trabajo y Aprendizaje,* mediante la utilización de la plataforma *Elgg*. El objetivo es la mejora de las competencias de los estudiantes para aprender a aprender a lo largo y ancho de la vida en la sociedad de la información, ayudándoles a hacer explícitas sus particulares ecologías de aprendizaje y a establecer sinergias entre los diferentes contextos educativos, formales y no formales, y profesionales donde aprenden y trabajan.

#### **2. ABSTRACT:**

**UHB** 

This communication presents an experience related with the uses of Personal Learning Environments (PLE) in an Educational Psychology Postgraduate Program. The proposal consists in offering to the students the possibilities for create their own PLE, using the potentialities offered by Elgg – an Open Source Social Networking Platform. The main objective is to improve the Lifelong Learning students' competencies for live in the information society era, helping them to create and make explicit their particular learning ecologies and to create relevant connections between several educational and professional contexts, formal or non formal, where they learn and work.

- 3. **PALABRAS CLAVE** (lengua propuesta)**:** aprendizaje en línea, aprendizaje autónomo, entornos personales de aprendizaje
- **3. KEYWORDS** (in English): online learning, autonomous learning, Personal Learning **Environments**

SECRETARIA TÉCNICA VII CIDIII ISBN 978 - 8 4 - 695 - 4073 - 2

UNIVERSITAT X V

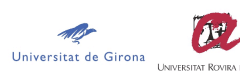

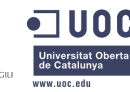

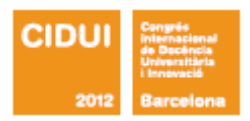

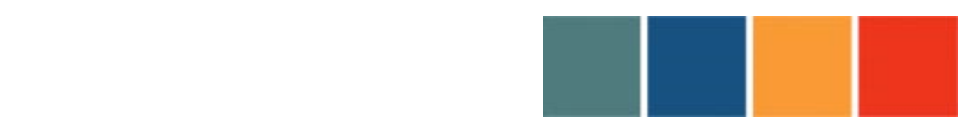

!!!!!!!!!!!!!!!!!!!!!!!!!!!!!!!!!!!!!!!!!!!!!!!!!!!!!!!!!!!!!!!!!!!!!!!!!!!!!!!!!!!!!!!!!

- **4. ÁREA DE CONOCIMIENTO:** Indicar el área a la que corresponde el contenido de la propuesta:
	- Ciencias Sociales y Jurídicas
- **5. ÁMBITO TEMÁTICO DEL CONGRESO:** Indicar el ámbito temático al que se propone adscribir la comunicación:
	- Innovación en la enseñanza superior

#### **6. MODALIDAD DE PRESENTACIÓN**:

• Comunicación oral

#### **7. DESARROLLO:**

#### **a) Objetivos**

El fomento de un mayor protagonismo de los estudiantes en la regulación y el control de su propio proceso de aprendizaje y la adquisición de competencias para aprender a aprender a lo largo y a lo ancho de la vida es sin duda uno de los objetivos prioritarios de la educación universitaria actual. Las tecnologías de la información y la comunicación e Internet son las responsables de gran parte de las nuevas competencias que los estudiantes necesitan adquirir y desarrollar en el marco de las exigencias de la sociedad de la información y, a la vez, juegan un papel decisivo para promover su adquisición y desarrollo (Coll y Monereo, 2008). En este marco, los *entornos personales de aprendizaje* (*Personal Learning Environments,* PLE) aparecen como una propuesta que permite que el estudiante construya sus propios espacios en la red, organizando en función de sus intereses y preferencias el conjunto de

> SECRETARIA TÉCNICA VII CIDUI ISBN 978 - 8 4 - 695 - 4073 - 2

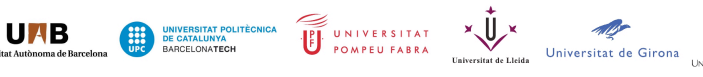

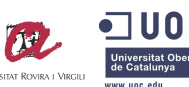

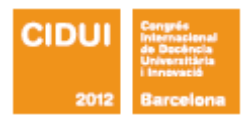

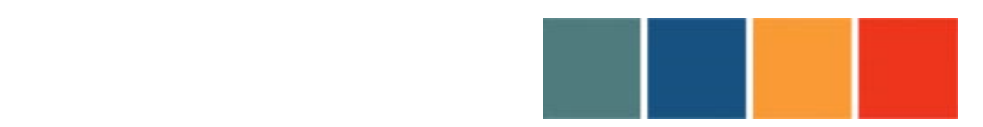

!!!!!!!!!!!!!!!!!!!!!!!!!!!!!!!!!!!!!!!!!!!!!!!!!!!!!!!!!!!!!!!!!!!!!!!!!!!!!!!!!!!!!!!!!

recursos, aplicaciones y servicios que utiliza para aprender, así como el conjunto de redes de personas que le sirven de referencia en sus aprendizajes (Adell y Castañeda, 2010; Anderson, 2006; Attwell, 2007; Coll, Bustos y Engel, 2008; Downes, 2007; van Harmelen, 2008). Construir el propio *entorno personal de aprendizaje* implica asumir el control del propio aprendizaje, tomando decisiones sobre qué, cómo, cuándo, dónde y con quién aprender en cada momento.

Las experiencias y propuestas educativas basadas en la utilización de *entornos personales de aprendizaje* sugieren que su incorporación permite crear escenarios flexibles y abiertos donde dar relevancia a los aprendizajes que los estudiantes obtienen en los diversos escenarios y practicas educativas en las que participan (mundo profesional, vida privada, comunidad…) y potenciar la articulación entre estos aprendizajes que se adquieren fuera del aula y los que promueve la educación formal. Se trata también de enseñar a los estudiantes a aprovechar las oportunidades de aprendizaje que ofrece la red y, al tiempo, a utilizar las tecnologías para interrelacionar e integrar los resultados obtenidos en su particular ecología de aprendizaje. En definitiva se trata de formar aprendices competentes, capaces de aprender a lo largo y ancho de la vida en la sociedad de la información y del conocimiento.

Desde estos planteamientos, la presente comunicación tiene dos objetivos:

(i) Presentar y describir la utilización de Elgg, una plataforma de servicios de red social, para introducir el uso de *Entornos Personales de Trabajo y Aprendizaje* –EPTA– en la formación de postgrado. Mediante los EPTA se pretende ayudar a los estudiantes a hacer explícitas sus particulares ecologías de aprendizaje y a establecer sinergias entre los diferentes contextos educativos, formales y no formales, y profesionales donde aprenden y trabajan. La finalidad última es contribuir a mejorar las competencias de los estudiantes para aprender a aprender a lo largo y a lo ancho de la vida en la sociedad de la información.

> SECRETARIA TÉCNICA VII CIDIII ISBN 978 - 8 4 - 695 - 4073 - 2

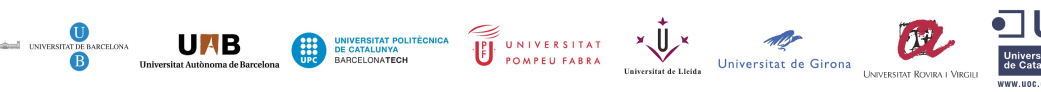

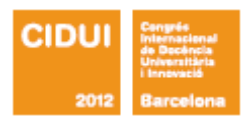

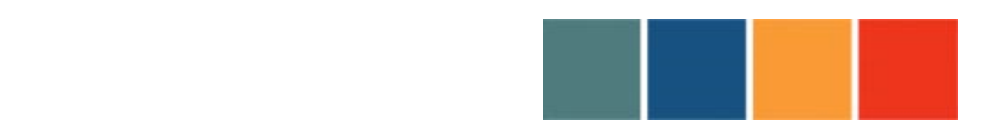

!!!!!!!!!!!!!!!!!!!!!!!!!!!!!!!!!!!!!!!!!!!!!!!!!!!!!!!!!!!!!!!!!!!!!!!!!!!!!!!!!!!!!!!!!

(ii) Valorar los resultados de la utilización de los EPTA desde una doble perspectiva: (a) la valoración de los estudiantes de su experiencia en la configuración y uso de estos entornos para su aprendizaje, medida a través de un cuestionario semiabierto que deben responder al final de la experiencia; y (b) la valoración del profesorado de los EPTA como entornos de enseñanza y aprendizaje, a través de autoinformes de carácter también semiabierto.

#### **b) Descripción del trabajo**

La experiencia a la que remite la comunicación forma parte de los proyectos de innovación docente desarrollados por el GIDPE (Grupo de Innovación Docente en Psicología de la Educación) en el Departamento de Psicología Evolutiva y de la Educación de la Universidad de Barcelona. 1

La experiencia se ha desarrollado durante el primer semestre del curso 2011-2012 en el marco del Posgrado de Psicología de la Educación, formado por el Máster Interuniversitario de Psicología de la Educación -MIPE- y el Doctorado Interuniversitario de Psicología de la Educación -DIPE. Este postgrado es una iniciativa conjunta de cuatro universidades catalanas –Universitat de Barcelona, Universitat Autònoma de Barcelona, Universitat de Girona y Universitat Ramon Llull– dirigida a los estudiantes y profesionales interesados en adquirir una sólida formación teórica y práctica en las aportaciones del conocimiento psicológico a la teoría y la práctica educativas.

<sup>1</sup> La experiencia ha contado con el apoyo del *Vicerectorat de Política Docent i Científica*, *Programes de Millora i Innovació Docent*, de la Universitat de Barcelona. Ref.: 2011PID-UB/28.

> SECRETARIA TÉCNICA VII CIDIII ISBN 978 - 8 4 - 695 - 4073 - 2

> > 曆

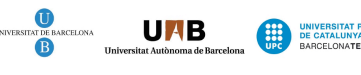

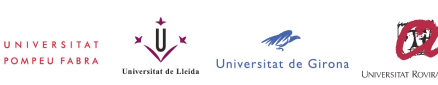

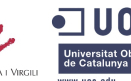

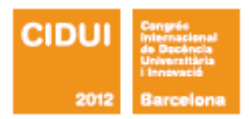

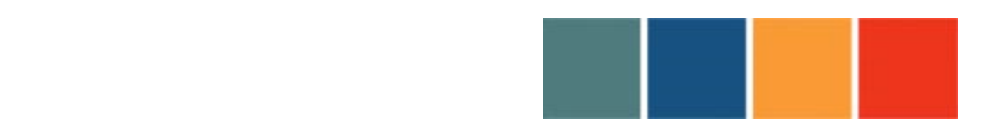

!!!!!!!!!!!!!!!!!!!!!!!!!!!!!!!!!!!!!!!!!!!!!!!!!!!!!!!!!!!!!!!!!!!!!!!!!!!!!!!!!!!!!!!!!

Este postgrado cuenta en la actualidad con una Comunidad Virtual de la que forman parte los estudiantes y el profesorado de las distintas ediciones del MIPE y del DIPE. La Comunidad Virtual MIPE-DIPE, además de ofrecer los recursos propios de una comunidad virtual de aprendizaje, da acceso a las aulas virtuales de las asignaturas y a actividades curriculares y complementarias de los dos programas. Tanto la Comunidad como las aulas virtuales están construidas sobre la plataforma *Moodle*. En este marco, se plantea un proyecto de innovación que pretende sustituir la capa que hoy tenemos como Comunidad y que está diseñada en *Moodle* por otra que, además de incorporar los recursos que tiene la capa actual, permita que los usuarios puedan (re)construirla y (re)organizarla como un entorno personal de trabajo y aprendizaje.

Como señalábamos anteriormente, se entiende que un *entorno personal de aprendizaje* es el conjunto de materiales, aplicaciones y servicios digitales y recursos humanos que una persona utiliza para aprender en los diferentes contextos educativos y profesionales donde participa. La importancia que adquieren las redes sociales, los otros, como recursos para el aprendizaje hace que en este tipo de entonos se articulen espacios para el aprendizaje individual con espacios para el aprendizaje en pequeño grupo y en variadas comunidades. Además, en estos espacios se pueden establecer interacciones con múltiples niveles de publicidad y privacidad. Así, un *entorno personal de aprendizaje* puede contener espacios individuales privados y espacios individuales accesibles a determinadas personas o totalmente públicos combinados con espacios colectivos accesibles sólo a los colaboradores, al público en general o a determinadas personas en particular. Es precisamente en la posibilidad de imbricar estas dos dimensiones, la dimensión individual-grupal y la dimensión público-privado, donde situamos el potencial innovador de los *entornos personales de aprendizaje.*

> SECRETARIA TÉ CNICA VII CIDUI ISBN 978 - 8 4 - 695 - 4073 - 2

> > UNIVERSITAT X V

 $\boldsymbol{\theta}$ 

mar

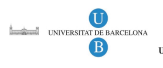

**UNB** 

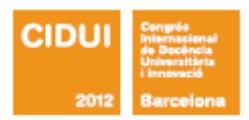

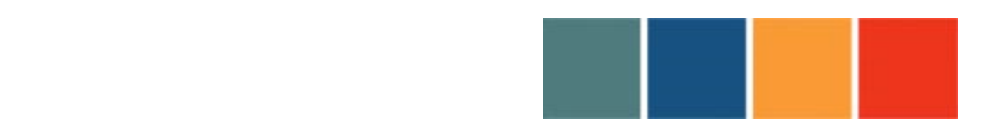

!!!!!!!!!!!!!!!!!!!!!!!!!!!!!!!!!!!!!!!!!!!!!!!!!!!!!!!!!!!!!!!!!!!!!!!!!!!!!!!!!!!!!!!!!

Concretamente, nos proponemos que los miembros de la comunidad puedan construir sus propios *Entornos Personales de Trabajo y Aprendizaje* —EPTA— en los que se integrarían tanto los contenidos de la Comunidad Virtual MIPE-DIPE como el acceso a las aulas virtuales del programa. El objetivo último de la propuesta es avanzar en la mejora de la articulación de los espacios individuales, grupales y comunitarios que conforman la particular ecología de aprendizaje de las personas en un entorno en línea.

Con la creación de estos entornos más abiertos, flexibles y distribuidos pretendemos dar entrada a los aprendizajes obtenidos por los estudiantes en los distintos sistemas de actividad en los que participan y promover la articulación entre dichos aprendizajes y los que adquieren a partir del contexto más formal del máster. Además este tipo de entornos nos puede servir para enseñar a los estudiantes a aprovechar todo el potencial formativo que les rodea, más allá de los límites de las instituciones formales, y a crear sinergias entre los aprendizajes que obtienen en los diversos escenarios y practicas educativas en las que participan (mundo profesional, vida privada, comunidad…).

La experiencia que presentamos se enmarca en este proyecto de innovación y constituye un estudio piloto para valorar la utilización de Elgg, una plataforma de servicios de red social de código abierto, para la construcción de los *Entornos Personales de Trabajo y Aprendizaje*, EPTA. Más en concreto, se trata de valorar si el conjunto de recursos y aplicaciones que ofrece Elgg favorece que los estudiantes puedan hacer explícitas sus particulares ecologías de aprendizaje y establecer sinergias entre los diferentes contextos educativos, formales y no formales, y profesionales donde aprenden y trabajan.

> SECRETARIA TÉCNICA VII CIDUI ISBN 978 - 8 4 - 695 - 4073 - 2

> > UNIVERSITAT X UX

 $\mathcal{U}$ 

4115

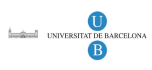

**UNB** 

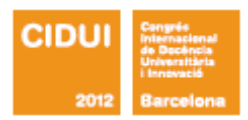

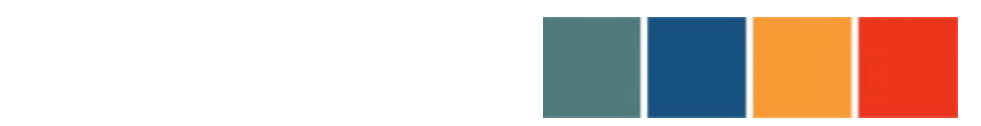

!!!!!!!!!!!!!!!!!!!!!!!!!!!!!!!!!!!!!!!!!!!!!!!!!!!!!!!!!!!!!!!!!!!!!!!!!!!!!!!!!!!!!!!!!

En detalle, se plantea el uso Elgg para conformar unos EPTA o espacios virtuales propios de los estudiantes, bajo su control, que les permitan:

- decidir cuáles son las herramientas, servicios y recursos de aprendizaje que necesitan y personalizarlos según sus necesidades e intereses;
- gestionar sus relaciones e interacciones, creando su propia red social para compartir los recursos de aprendizaje e intercambiar, compartir y construir conocimientos;
- decidir qué recursos de aprendizaje y elaboraciones propias hacen públicas en Internet, para el grupo clase, para grupos específicos o para miembros individuales, y qué otros configuran como privados;
- establecer sinergias entre diferentes contextos educativos y profesionales donde aprenden y trabajan;
- adquirir las competencias necesarias para aprender a aprender a lo largo y ancho de la vida en la sociedad del conocimiento, mediante la construcción y gestión constante de sus propios EPTA.

La experiencia ha implicado a los estudiantes (13 mujeres y tres hombres) y al profesorado (dos profesores y una profesora) del módulo optativo del MIPE *Entornos, instrumentos y prácticas de aprendizaje virtual* (10 créditos ECTS). Este módulo se organiza en sesiones presenciales quincenales de trabajo, complementadas con actividades en línea que tienen lugar a lo largo de las dos semanas que transcurren entre una clase presencial y la siguiente.

El desarrollo de la experiencia supuso inicialmente un doble proceso de adecuación de la plataforma Elgg. Por una parte, fue necesario personalizar los *plugins* o herramientas que ofrece la plataforma de manera que fueran apropiados para construir los EPTA; por otra, hubo que organizar un entorno virtual que favoreciera, a partir de los plugins seleccionados, la construcción de EPTA adecuados al diseño tecno-pedagógico del módulo. La organización

> SECRETARIA TÉCNICA VII CIDIII ISBN 978 - 8 4 - 695 - 4073 - 2

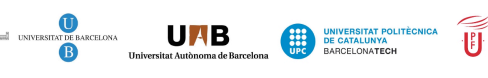

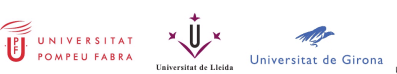

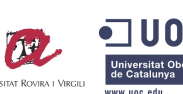

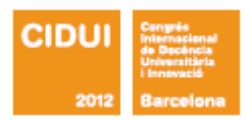

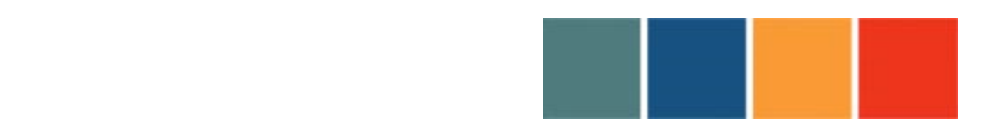

!!!!!!!!!!!!!!!!!!!!!!!!!!!!!!!!!!!!!!!!!!!!!!!!!!!!!!!!!!!!!!!!!!!!!!!!!!!!!!!!!!!!!!!!!

de este entorno contempla dos niveles: la página pública de acceso al módulo y los espacios o páginas para la construcción y uso de los EPTA por los estudiantes.

La figura 1 muestra la pantalla que ven los usuarios, y los internautas en general, que acceden a la página de entrada del módulo. La página está organizada en dos columnas en las que se distribuyen diferentes tipos de informaciones y actividades relativas al módulo. En la columna de la izquierda, el primer bloque, *Acerca del M9,* presenta brevemente el módulo y sus objetivos, y contiene un vínculo al plan docente. El siguiente bloque, *Documentos*, permite acceder a algunas de las lecturas obligatorias y complementarias del módulo, que por sus características podemos hacer públicas. A continuación, se presentan los contenidos sindicados del módulo, y debajo el bloque *Foros* muestra los títulos y las presentaciones de los foros abiertos en el curso (para acceder a los contenidos de los foros es necesario registrarse). En la columna de la derecha, en primer lugar tenemos el bloque *Grupos activos*, que muestra únicamente el nombre del grupo y el número de participantes y no permite el acceso a los nombres o perfiles de dichos participantes. Debajo aparece el bloque de *Noticias*, el *Blog* público del módulo y el bloque de *Etiquetas*, que facilita la búsqueda de documentos e informaciones por palabras clave. El bloque *Fotos*, con algunas imágenes de las sesiones presenciales, cierra la columna de la derecha.

> SECRETARIA TÉCNICA VII CIDUI ISBN 978 - 8 4 - 695 - 4073 - 2

**UMB** 

UNIVERSITAT X

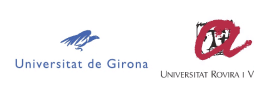

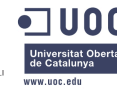

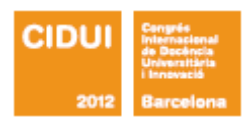

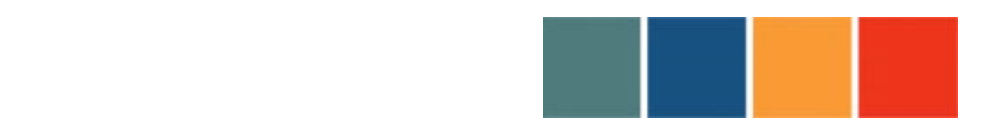

!!!!!!!!!!!!!!!!!!!!!!!!!!!!!!!!!!!!!!!!!!!!!!!!!!!!!!!!!!!!!!!!!!!!!!!!!!!!!!!!!!!!!!!!!

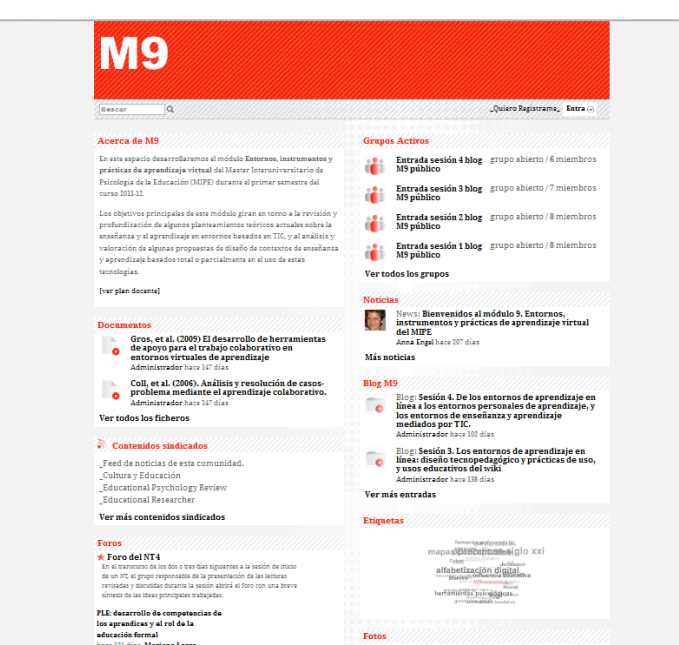

Figura 1. Vista pública del entorno del módulo M9

En cuanto a los espacios para la construcción y uso de los EPTA por los estudiantes, hemos seleccionado, de entre los *plugins* o herramientas que ofrece la plataforma Elgg, los que hemos juzgado más adecuados para crear tres espacios de trabajo y aprendizaje diferenciados: el escritorio, el perfil y los grupos. El **escritorio** lo hemos concebido como un espacio con una doble naturaleza. Por una parte, como un espacio individual y privado donde cada usuario puede activar los *plugins* o herramientas disponibles (blog, archivos personales, favoritos, RSS, calendario y eventos, actividad en la plataforma, etc.), en función de sus intereses y preferencias particulares. Por otra, hemos añadido un conjunto de *plugins* predeterminados y comunes a todos los miembros del grupo clase (archivos, enlaces, fotos, vídeos, noticias, grupos activos, etiquetas,); mediante estos *plugins* los profesores incorporan a la plataforma los materiales necesarios para el desarrollo del módulo (lecturas obligatorias y complementarias, enlaces a sitios web, vídeos informativos, etc.), aunque los estudiantes pueden añadir también los recursos que consideran de interés para el conjunto de

> SECRETARIA TÉCNICA VII CIDUI ISBN 978 - 8 4 - 695 - 4073 - 2

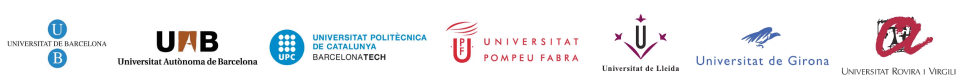

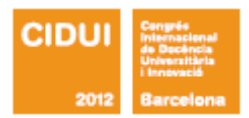

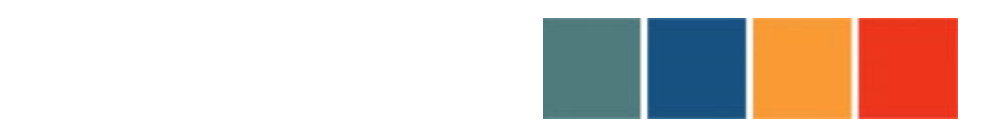

!!!!!!!!!!!!!!!!!!!!!!!!!!!!!!!!!!!!!!!!!!!!!!!!!!!!!!!!!!!!!!!!!!!!!!!!!!!!!!!!!!!!!!!!!

participantes. Es más, algunos plugins han sido configurados de manera que sus contenidos son totalmente públicos y accesibles a cualquier internauta.

Una vez que los participantes se han registrado en la página pública del M9, acceden automáticamente al escritorio descrito, donde los *plugins* de configuración individual se distinguen visualmente de los predeterminados y comunes a todos los miembros por el color de sus títulos: en negro los *plugins* particulares activados por los participantes y en rojo los comunes a todo el grupo clase. La figura 2 muestra el aspecto del escritorio de un participante.

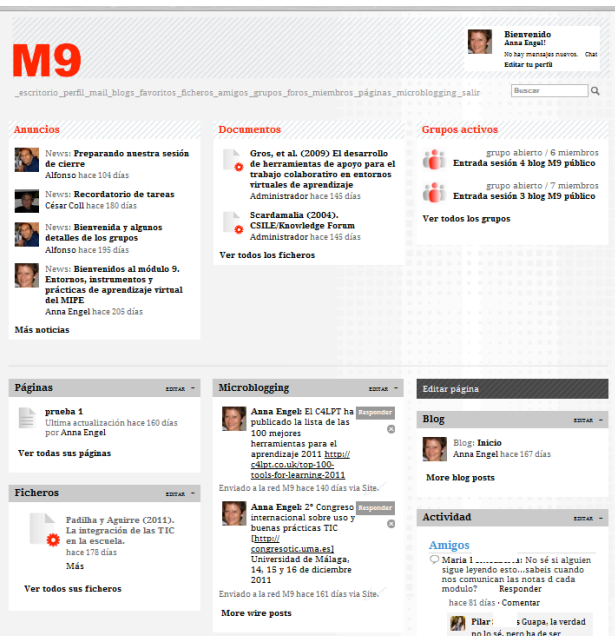

Figura 2. Vista parcial del escritorio de un participante.

El **perfil** (ver figura 3) es un espacio individual que permite presentar información al resto de los participantes con distintos niveles de publicidad: a participantes individuales, a grupos concretos, a todos los participantes registrados o a los internautas en general. Al igual que

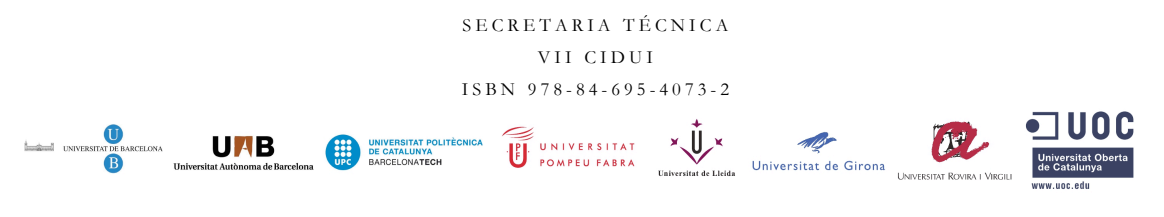

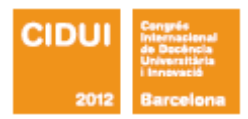

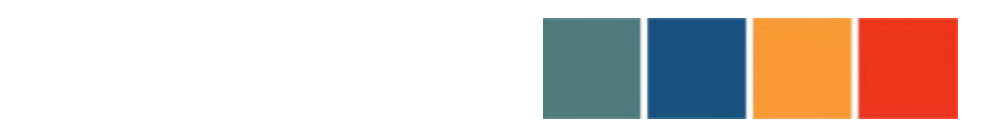

!!!!!!!!!!!!!!!!!!!!!!!!!!!!!!!!!!!!!!!!!!!!!!!!!!!!!!!!!!!!!!!!!!!!!!!!!!!!!!!!!!!!!!!!!

sucede en la parte de configuración individual del escritorio, en el perfil cada usuario puede activar los *plugins* o herramientas que desee entre todos los que se encuentran disponibles (blog, archivos personales, favoritos, RSS, calendario y eventos, actividad en la plataforma, etc.). Sin embargo, y a diferencia de lo que ocurre en el escritorio, en el perfil cada participante puede decidir además a quién muestra o con quien comparte (participantes individuales, otros pequeños grupos, todos los participantes registrados o al público en general) los recursos que activa o incorpora.

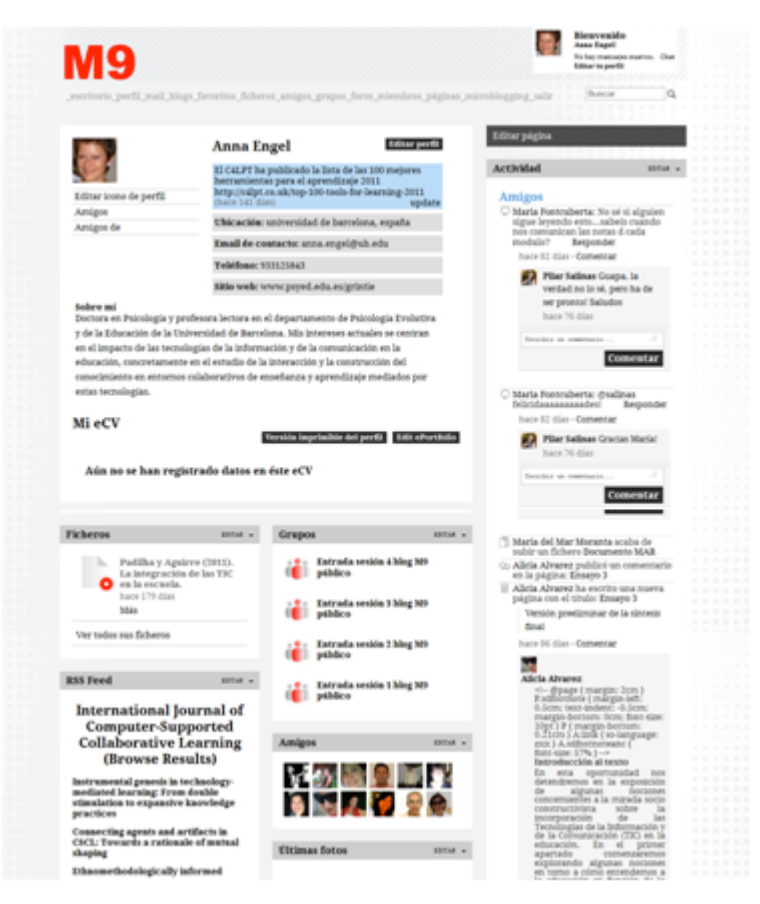

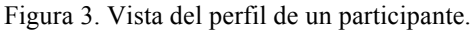

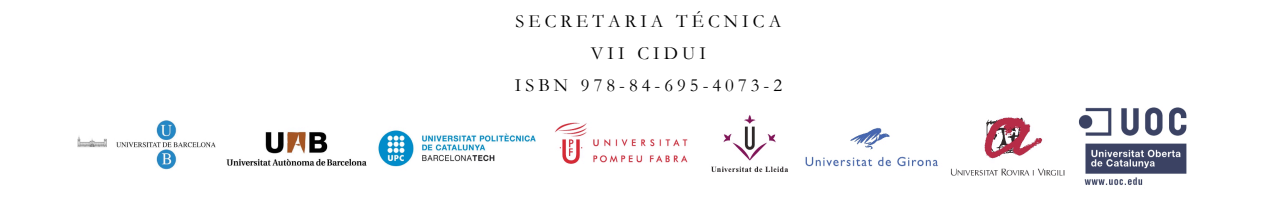

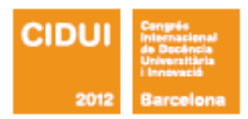

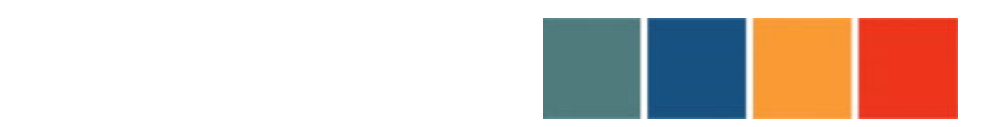

!!!!!!!!!!!!!!!!!!!!!!!!!!!!!!!!!!!!!!!!!!!!!!!!!!!!!!!!!!!!!!!!!!!!!!!!!!!!!!!!!!!!!!!!!

Como su nombre indica, los **grupos** son espacios de trabajo grupal. Los miembros del grupo pueden activar los *plugins* que consideren necesarios para desarrollar su trabajo entre todos los disponibles, y configurar, de la misma forma que en el perfil, el nivel de privacidad de cada uno de esos recursos en función de sus preferencias e intereses (participantes individuales, otros grupos, todos los participantes registrados o al público de Internet en general). En la figura 4 se muestran los plugins disponibles para los grupos: discusión (foro), favoritos, ficheros, blog, páginas (editor colaborativo), álbumes de fotos y calendario del grupo.

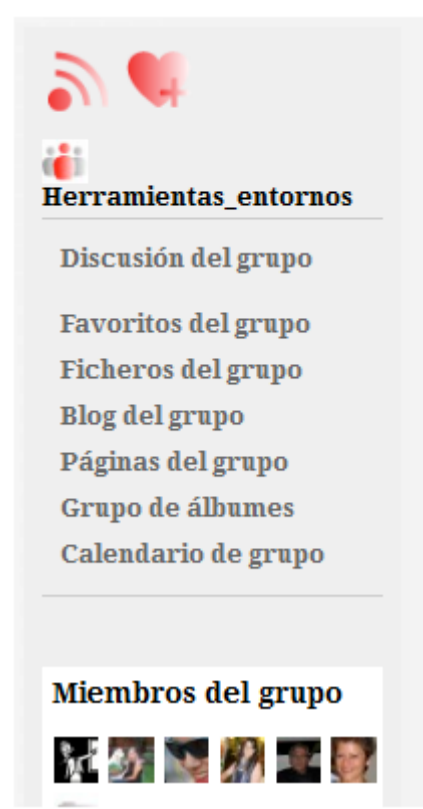

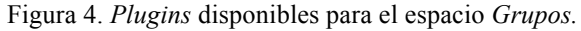

SECRETARIA TÉ CNICA VII CIDUI ISBN 978 - 8 4 - 695 - 4073 - 2 VAIVERSITAT WARD K  $\boldsymbol{\theta}^{\mu}$ **UNB** mar

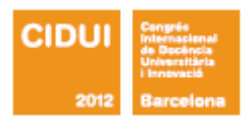

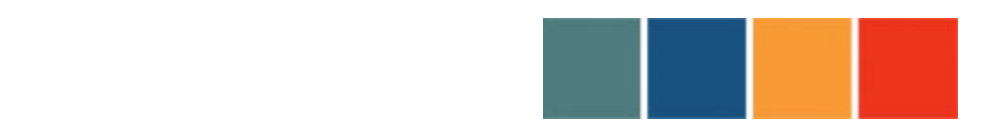

!!!!!!!!!!!!!!!!!!!!!!!!!!!!!!!!!!!!!!!!!!!!!!!!!!!!!!!!!!!!!!!!!!!!!!!!!!!!!!!!!!!!!!!!!

Adicionalmente, el entorno cuenta con foros, una mensajería interna y una herramienta de microblogging a los que los participantes pueden acceder mediante una barra de navegación que se encuentra en la parte superior de todas las páginas una vez que se han registrado y han ingresado al espacio virtual del módulo.

En lo que concierne al diseño tecno-pedagógico, como ya hemos señalado, el modulo *Entornos, instrumentos y prácticas de aprendizaje virtual* se organiza en sesiones presenciales de trabajo que tienen lugar cada quince días y que se complementan con actividades en línea. Cada una de estas sesiones de trabajo presencial consta de dos partes. Durante la primera, se realizan un conjunto de actividades orientadas a trabajar los cinco grandes núcleos temáticos en torno a los cuales se organizan los contenidos del módulo —i) *impacto y usos de las TIC en la educación formal*; ii) *los aprendices del siglo XXI: aprender en el marco de una cultura digital*; iii) *los entornos de aprendizaje en línea: diseño tecnopedagógico y prácticas de uso*; iv) *de los entornos de aprendizaje en línea a los entornos personales de aprendizaje*; y v) *TIC y educación: hacia una nueva ecología del aprendizaje*—. En la segunda parte, que se desarrolla en un aula con ordenadores, se explora un conjunto de herramientas y entornos TIC (blogs, herramientas para la representación visual del conocimiento; wikis y editores colaborativos; foros, etc.), así como algunos trabajos y experiencias, seleccionados por su relevancia e interés para la educación en general y para la educación formal y escolar en particular. Las dos partes tienen una duración similar: 2 horas y 30 minutos aproximadamente.

Al inicio de la primera parte de cada sesión, un grupo de estudiantes previamente designado para ello realiza una presentación de los contenidos del núcleo temático que ha sido trabajada con anterioridad en una tutoría con los profesores. El énfasis de la presentación recae en la comprensión, elaboración y análisis crítico de los conceptos básicos e ideas principales de los

> SECRETARIA TÉCNICA VII CIDIII ISBN 978 - 8 4 - 695 - 4073 - 2

> > UNIVERSITAT WARE COMPEU FABRA

*Aller*<br>Universitat de Girona

**DE** 

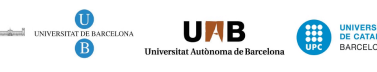

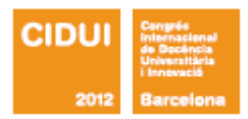

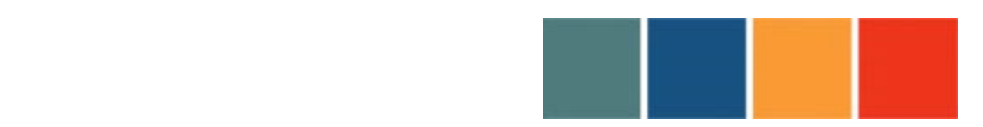

!!!!!!!!!!!!!!!!!!!!!!!!!!!!!!!!!!!!!!!!!!!!!!!!!!!!!!!!!!!!!!!!!!!!!!!!!!!!!!!!!!!!!!!!!

textos propuestos como lecturas obligatorias, y culmina en una serie de preguntas o puntos que orientan el debate posterior. La fase de debate tiene un primer momento en que los estudiantes reunidos en pequeños grupos acuerdan las respuestas a las preguntas o puntos de reflexión planteados por el grupo responsable de la sesión, y un segundo momento en que cada grupo presenta sus reflexiones. A partir de la presentación de estas reflexiones grupales se inicia la discusión entre todos los miembros del grupo clase. La discusión es moderada por los miembros del grupo que han realizado la presentación y se espera que todo el grupo clase se implique en la misma y contribuya a enriquecerla. La primera parte de la sesión finaliza con la presentación por parte del profesorado de los textos previstos como lecturas obligatorias y de ampliación para trabajar el siguiente núcleo temático y la formulación de algunas preguntas y ejes de reflexión para orientar su lectura y elaboración; también se designa el grupo que se responsabilizará de la presentación de los contenidos en la siguiente sesión. Adicionalmente, el grupo encargado de la presentación de los contenidos y de la organización y moderación del debate elabora dos documentos: un *diario de la sesión* y una *síntesis de ideas principales*. El diario presenta una breve descripción del trabajo realizado y de los temas o puntos tratados durante la sesión y es publicado en el blog de la página pública de acceso al módulo (ver la figura 1). La síntesis de ideas principales tiene como finalidad recoger las principales conclusiones del trabajo realizado y constituye la primera aportación al foro de ideas principales del núcleo temático que se abre en el aula virtual y que permanece abierto a las aportaciones de los miembros del grupo clase durante todo el semestre.

La segunda parte de la sesión sigue una organización muy similar a la primera, con un grupo designado para presentar las características técnicas de una herramienta o conjunto de herramientas y un análisis crítico de los usos educativos de esas herramientas que proponen los textos de las lecturas obligatorias u otras experiencias que los estudiantes del grupo

> SECRETARIA TÉCNICA VII CIDIII ISBN 978 - 8 4 - 695 - 4073 - 2

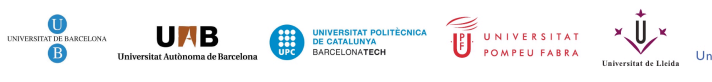

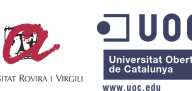

ally<br>versitat de Girona

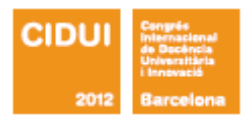

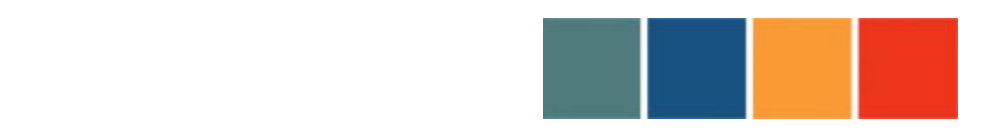

!!!!!!!!!!!!!!!!!!!!!!!!!!!!!!!!!!!!!!!!!!!!!!!!!!!!!!!!!!!!!!!!!!!!!!!!!!!!!!!!!!!!!!!!!

puedan eventualmente identificar. Igualmente, esta segunda parte de la sesión finaliza con una discusión general sobre los usos educativos de las herramientas analizadas. Así mismo, el grupo responsable de esta parte de la sesión realiza una breve descripción del trabajo realizado para ser publicada en el blog del módulo junto con el diario de la primera parte de la sesión.

A lo largo de las dos semanas que separan las sesiones presenciales se espera que los estudiantes matriculados en el módulo participen, con al menos una contribución semanal, en el foro en línea sobre las ideas principales del núcleo temático presentado en la sesión previa. La moderación del foro la asume el grupo que ha sido responsable de la presentación de los contenidos correspondientes.

En relación con la creación y gestión de su EPTA se recomendó explícitamente a los estudiantes que utilizaran las funcionalidades que proporciona Elgg para:

- ! buscar información, organizarla, elaborarla, compartirla y difundirla entre colectivos más o menos amplios;
- ! crear espacios de trabajo y de aprendizaje individual más o menos públicos o privados;
- ! crear espacios de trabajo y de aprendizaje colectivos más o menos públicos o privados;
- ! incorporar a los espacios de trabajo y aprendizaje propios vinculados al M9 aportaciones que tengan su origen en otros espacios virtuales;
- ! incorporar a los espacios de trabajo y aprendizaje propios y a las actividades que en ellos tienen lugar contribuciones y aportaciones de personas no vinculadas como estudiantes al M9.

SECRETARIA TÉCNICA VII CIDUI ISBN 978 - 8 4 - 695 - 4073 - 2

**UHB** 

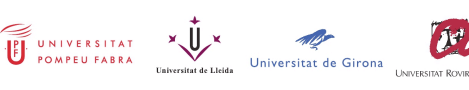

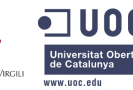

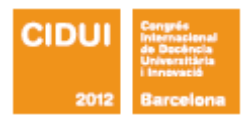

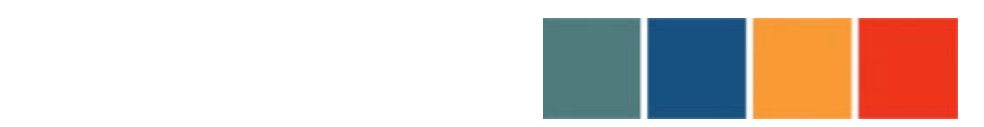

!!!!!!!!!!!!!!!!!!!!!!!!!!!!!!!!!!!!!!!!!!!!!!!!!!!!!!!!!!!!!!!!!!!!!!!!!!!!!!!!!!!!!!!!!

La segunda parte de la primera sesión presencial del módulo se dedicó íntegramente a la capacitación de los participantes para a la utilización técnica de las herramientas y recursos de Elgg y de su uso para construir espacios personales de trabajo y aprendizaje. En el resto de las sesiones presenciales se resolvieron los problemas que plantearon los estudiantes sobre el uso de distintos recursos. También se resolvieron en línea, a través de la mensajería de la propia plataforma, las dudas o problemas que surgieron a lo largo del semestre.

#### **c) Resultados y/o conclusiones**

Para valorar los resultados de la experiencia de innovación que hemos descrito utilizaremos, por una parte, las respuestas de los estudiantes a un amplio cuestionario de valoración que cumplimentaron al final del módulo; y, por otra, las respuestas del profesorado a una entrevista sobre la experiencia que realizaron conjuntamente unas semanas después de cerrar el módulo.

El objetivo del cuestionario que se administró al final de la experiencia era recoger la valoración de la satisfacción de los estudiantes en relación con la experiencia de uso de los Entornos Personales de Trabajo y Aprendizaje –EPTA. El cuestionario constaba de 20 preguntas, algunas cerradas y otras abiertas, organizadas en seis temáticas o bloques de temas. En detalle, el cuestionario contenía preguntas relativas a los recursos del entorno más utilizados (bloque 1 y 2), a la gestión de la privacidad/publicidad de los recursos utilizados (bloque 3) y al tipo de actividades desarrolladas con los mismos (bloque 4), así como a la facilidad y la usabilidad de los recursos disponibles (bloque 5). El último bloque de preguntas del cuestionario se dirigía a recabar la satisfacción y valoración globales de los estudiantes con los EPTA. El cuestionario fue respondido por la mayor parte de los estudiantes, en concreto lo cumplimentaron 14 de los 16 estudiantes que participaron en la asignatura.

> SECRETARIA TÉCNICA VII CIDUI ISBN 978 - 8 4 - 695 - 4073 - 2

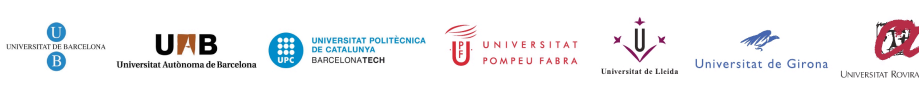

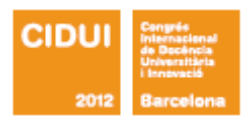

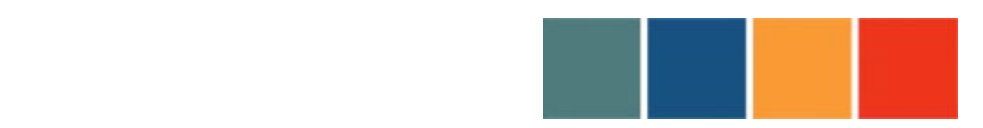

!!!!!!!!!!!!!!!!!!!!!!!!!!!!!!!!!!!!!!!!!!!!!!!!!!!!!!!!!!!!!!!!!!!!!!!!!!!!!!!!!!!!!!!!!

El primer bloque de preguntas del cuestionario demandaba a los estudiantes valorar la utilidad del conjunto de herramientas y espacios disponibles en los EPTA para el proceso de aprendizaje y trabajo en el módulo. La gran mayoría de los estudiantes (78,6%) han nombrado los *ficheros* como una de las cinco herramientas que les han sido más útiles para aprender, seguida de los *foros de discusión* (57,1%) y el *editor colaborativo* (50,0%). En relación con los espacios, los estudiantes han valorado *grupos* como el espacio más útil (35,7%), frente al *perfil* (14,3%) y al *escritorio* (14,3%).

El segundo bloque de preguntas pedía a los estudiantes que señalaran con qué tipo de archivos (texto, audio, imagen o vídeo) habían trabajado preferentemente los contenidos del módulo en sus EPTA. Como ilustra la tabla I encontramos una alta predominancia de los archivos de textos sobre el resto de formatos en todas las actividades consultadas: incorporar, editar, crear y compartir contenidos.

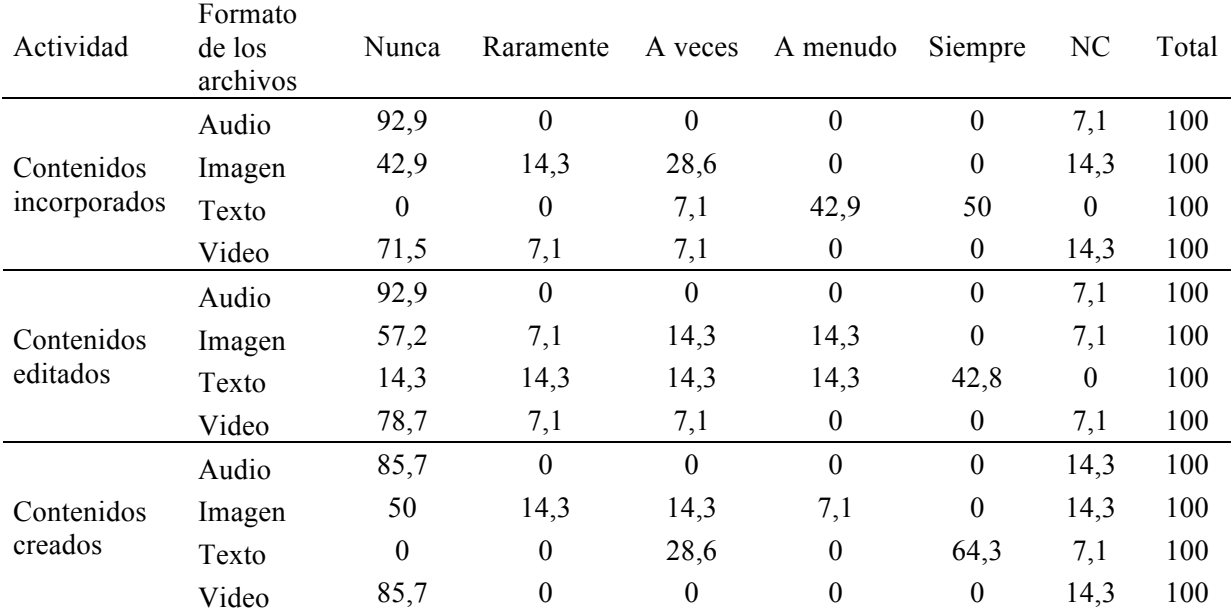

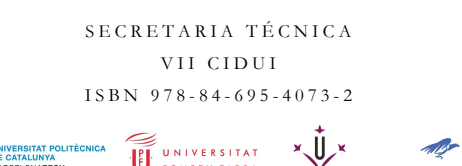

間

**UHB** 

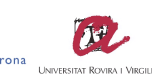

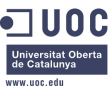

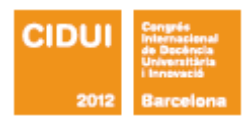

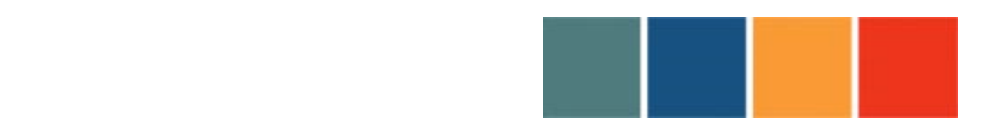

!!!!!!!!!!!!!!!!!!!!!!!!!!!!!!!!!!!!!!!!!!!!!!!!!!!!!!!!!!!!!!!!!!!!!!!!!!!!!!!!!!!!!!!!!

#### LA UNIVERSIDAD: **UNA INSTITUCIÓN DE LA SOCIEDAD**

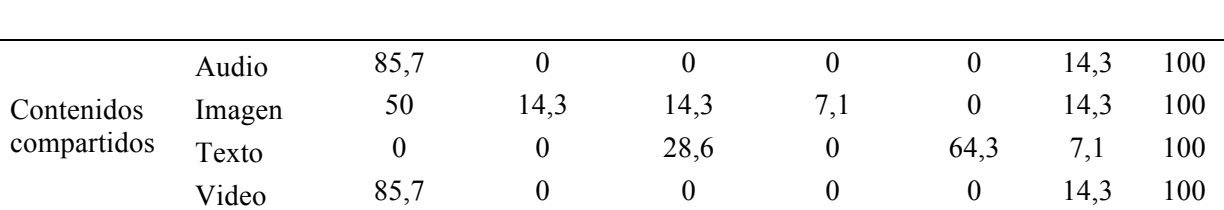

Tabla I. Tipos de archivos utilizados con mayor frecuencia en los EPTA para incorporar, editar, crear y compartir contenidos.

En tercer lugar, consultamos a los estudiantes sobre sus preferencias relacionadas con la gestión de la privacidad/publicidad de los recursos que activaban. La tabla II muestra que, de entre los cinco niveles de publicidad/privacidad que los estudiantes podían configurar los distintos recursos disponibles, han seleccionado con mayor frecuencia *grupos* (el 78,5% señalan *a menudo* o *siempre*) y *usuarios registrados* (el 42,9% señalan *a menudo* o *siempre*). Por el contrario el 57,1% señala que nunca o raramente ha configurado sus recursos como *privados*.

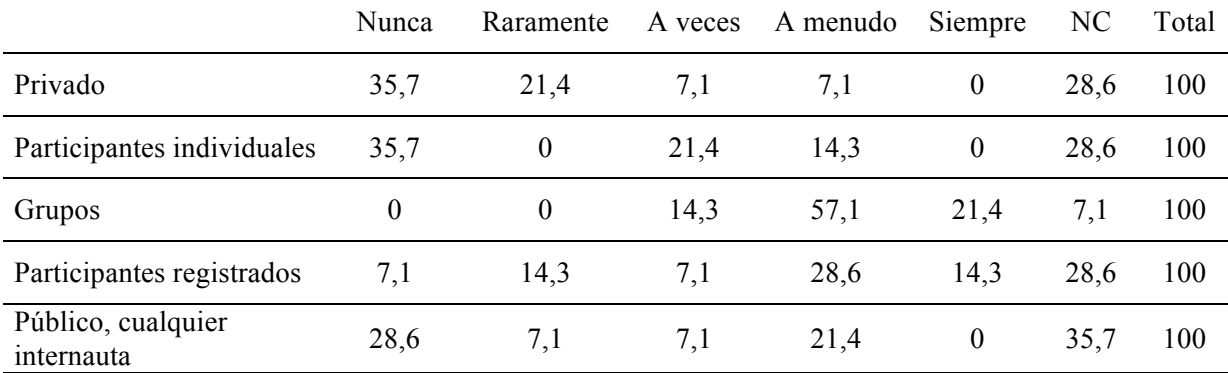

Tabla II. Gestión de la privacidad/publicidad de los recursos del EPTA

El cuarto bloque de preguntas del cuestionario recababa la opinión de los estudiantes sobre el grado en que determinadas actividades relacionadas con el proceso de enseñanza y aprendizaje desarrollado habían sido facilitadas por el uso de los EPTA. Estas valoraciones se

> SECRETARIA TÉ CNICA VII CIDUI ISBN 978 - 8 4 - 695 - 4073 - 2

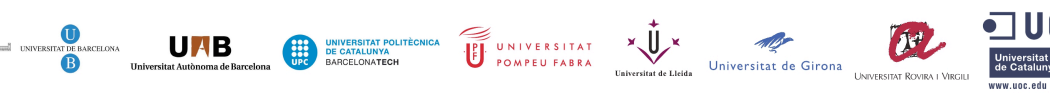

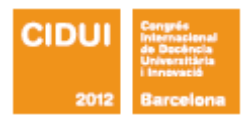

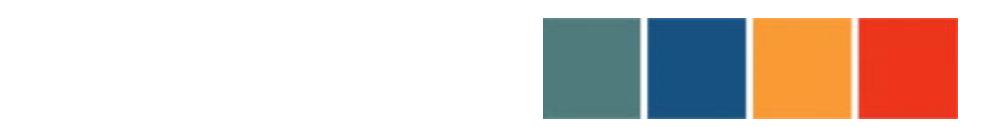

10 C

## LA UNIVERSIDAD: **UNA INSTITUCIÓN DE LA SOCIEDAD**

!!!!!!!!!!!!!!!!!!!!!!!!!!!!!!!!!!!!!!!!!!!!!!!!!!!!!!!!!!!!!!!!!!!!!!!!!!!!!!!!!!!!!!!!!

recogieron mediante una escala Likert de cinco puntos, donde el 1 corresponde a una valoración muy negativa y el 5 a una valoración muy positiva. En la tabla III se recogen las medias, organizadas en orden decreciente, de las actividades exploradas. Hemos sombreado en gris las actividades que han obtenido una valoración media de 2,5 ó superior, las actividades cuya valoración media a permanecido por debajo de ese valor aparecen sin sombrear. Como muestra la tabla las actividades mejor valoradas por los estudiantes son las relacionadas con el trabajo grupal (*Crear espacios de trabajo y aprendizaje grupal* x̄: 3,85; *Realizar las tareas grupales requeridas* x̄: 3,79), seguidas por las actividades relacionadas con el conjunto del grupo clase (*Compartir información con otros estudiantes matriculados en el M9* x̄: 3,85; *Relacionarte mejor con el resto de estudiantes del M9* x̄: 3,35, *Comunicarte con otros estudiantes matriculados en el M9* x̄: 3,15; *Tener un sentimiento de comunidad (profesores y estudiantes del M9)* x̄: 3,07) y el trabajo individual (*Realizar las tareas individuales requeridas x̄:* 3,57; *Crear espacios de trabajo y aprendizaje individual* x̄: 3,07; *Marcarte tu propio ritmo de aprendizaje x̄:* 3,07; *Organizarte tu propio espacio de trabajo y aprendizaje del curso* x̄: 3,07). En contraste, algunas actividades de carácter individual como la organización de la información personal o la visualización de los propios progresos han recibido puntuaciones más bajas (en detalle, x̄: 2,35 y x̄: 2,30 respectivamente). De estos resultados cabe destacar que si bien los estudiantes valoran moderadamente el uso de los EPTA para *incorporar aportaciones que tienen su origen en otros entornos virtuales*  $(\overline{x}; 2,76)$  valoran de forma muy negativa su uso para realizar actividades relacionadas con personas no vinculadas al módulo. En concreto, la media de estas últimas valoraciones se ha situado por debajo del 1,84 en todos los casos (ver las siete últimas preguntas de la tabla III).

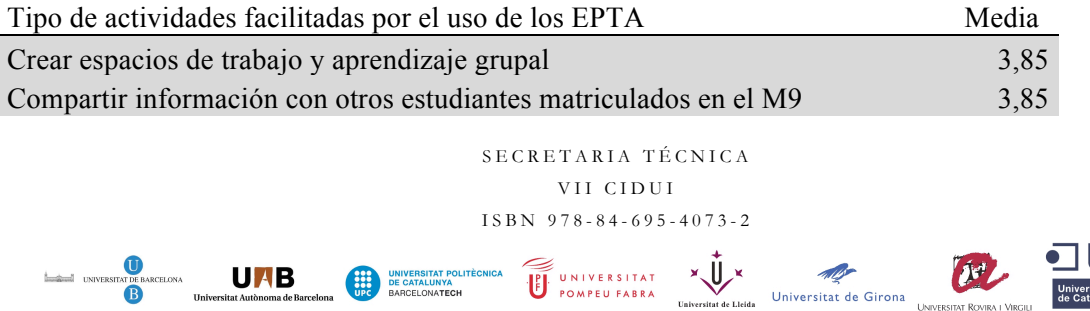

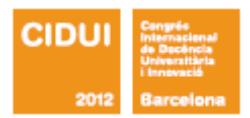

 $\frac{1}{2}$   $\frac{1}{2}$   $\frac{1}{2}$   $\frac{1}{2}$   $\frac{1}{2}$   $\frac{1}{2}$ 

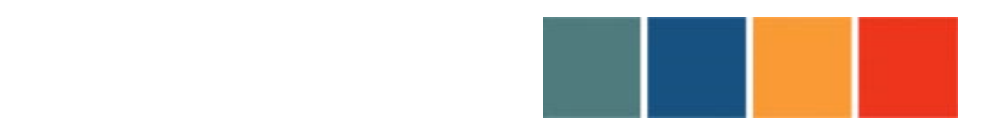

# LA UNIVERSIDAD: **UNA INSTITUCIÓN DE LA SOCIEDAD**

!!!!!!!!!!!!!!!!!!!!!!!!!!!!!!!!!!!!!!!!!!!!!!!!!!!!!!!!!!!!!!!!!!!!!!!!!!!!!!!!!!!!!!!!!

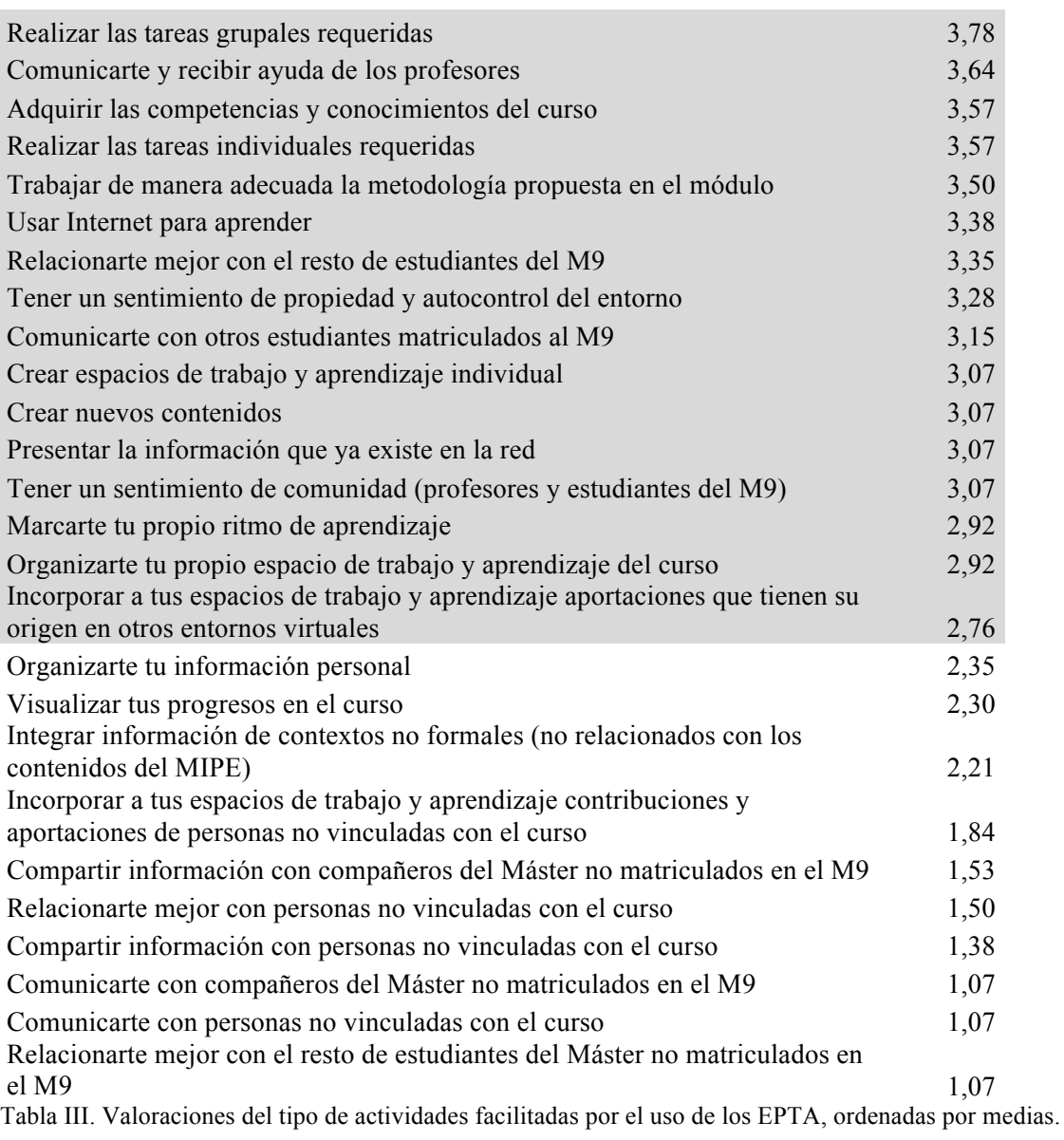

El quinto bloque de preguntas solicitaba a los estudiantes que valoraran la facilidad y la usabilidad de los recursos disponibles en los EPTA. En este caso las respuestas de los estudiantes, como ilustra la tabla IV, están polarizadas en cuatro de las preguntas (*Acceso a la* 

> SECRETARIA TÉ CNICA VII CIDUI ISBN 978 - 8 4 - 695 - 4073 - 2

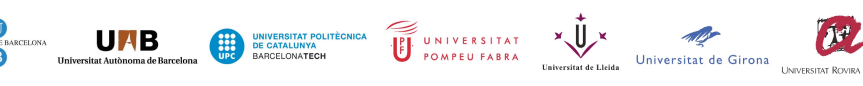

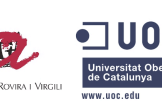

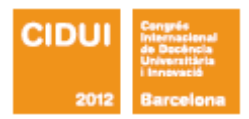

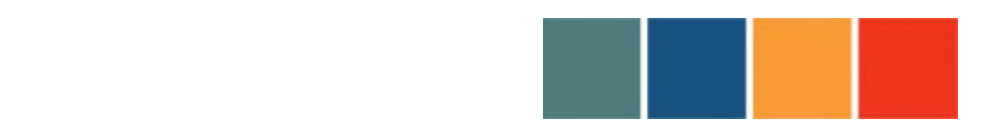

!!!!!!!!!!!!!!!!!!!!!!!!!!!!!!!!!!!!!!!!!!!!!!!!!!!!!!!!!!!!!!!!!!!!!!!!!!!!!!!!!!!!!!!!!

*información, Interacción con otros, Personalización, Usabilidad*). En ellas encontramos un porcentaje similar de respuestas que se sitúan en los valores más negativos de la escala (*muy mal* o *mal*) y de respuestas que se sitúan en los valores más positivos (*muy bien* o *bien*). En las dos restantes preguntas las respuestas de los participantes muestran una tendencia más clara, aunque de signo contrario. En relación con la pregunta sobre el grado de control que permite el EPTA al usuario encontramos una clara tendencia entre los participantes a valorar dicho control como *bien* (35,7%) o *muy bien* (14,3%), por el contrario la valoración sobre la organización de la información en los EPTA es valorada como *mal* o *muy mal* por la mayor parte de los encuestados (42,9% y 35,7%, respectivamente).

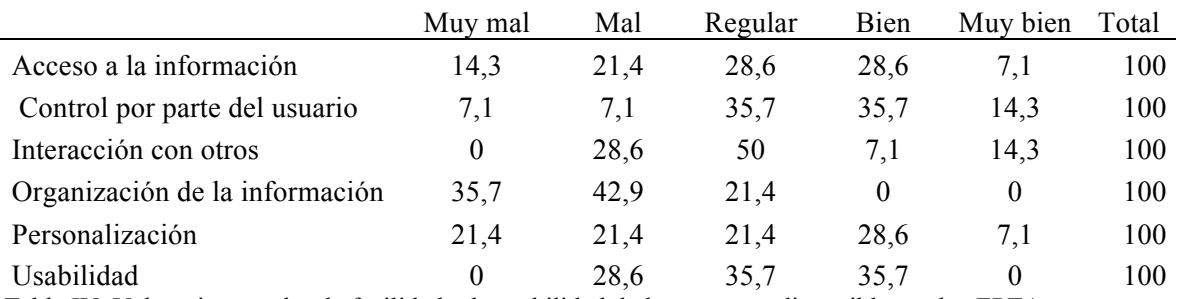

Tabla IV. Valoraciones sobre la facilidad y la usabilidad de los recursos disponibles en los EPTA.

La satisfacción y valoración globales de los estudiantes con los EPTA quedan reflejadas en las respuestas a las cuatro preguntas del último bloque del cuestionario final, todas ellas medidas mediante una escala entre 1 (muy poco) y 5 (mucho). La primera de estas preguntas pedía a los estudiantes que señalaran el grado en que los EPTA les habían ayudado a aprender a aprender. Las respuestas de los estudiantes ha sido claramente positivas, con una puntuación media de 3,07. La segunda de estas preguntas requería a los estudiantes sobre si los EPTA les habían ayudado a mejorar sus propios procesos y estrategias de aprendizaje. De nuevo las respuestas son mayoritariamente positivas, aunque ligeramente inferiores con una media de 3. La tercera de estas preguntas solicitaba a los estudiantes su opinión sobre el interés que podría tener construir

> SECRETARIA TÉCNICA VII CIDIII ISBN 978 - 8 4 - 695 - 4073 - 2

> > $\hat{U}$

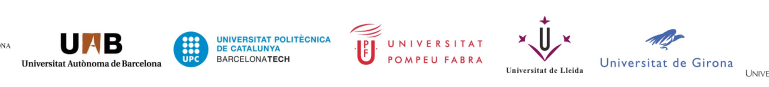

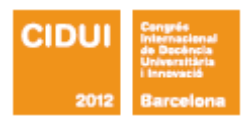

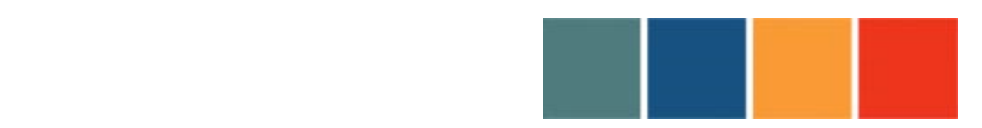

!!!!!!!!!!!!!!!!!!!!!!!!!!!!!!!!!!!!!!!!!!!!!!!!!!!!!!!!!!!!!!!!!!!!!!!!!!!!!!!!!!!!!!!!!

la Comunidad MIPE-DIPE sobre los EPTA. En este caso las respuestas son ampliamente positivas con una media de 4,07. La cuarta pregunta, cerrando el cuestionario, solicitaba a los estudiantes que valoraran su grado de satisfacción global con las prestaciones técnicas de Elgg. El 42% de los estudiantes señala que su grado de satisfacción global ha sido *bajo* o *muy bajo,* un 35,7% afirma que *alto,* y ningún estudiante lo califica como *muy alto*. En esta pregunta final la puntuación media de las respuestas es de 2,8.

Las respuestas del profesorado a la entrevista final coinciden en valorar que la principal aportación de la experiencia de la innovación para los estudiantes ha sido la oportunidad de reflexionar sobre qué es un entorno personal de aprendizaje y las habilidades requeridas para su utilización, así como también una mayor toma de conciencia de sus propios procesos de trabajo y estudio en los distintos nichos que conforman su particular ecología de aprendizaje.

En relación con el uso de los EPTA en un proceso formal de enseñanza algunas de las potencialidades y dificultades detectadas por el profesorado tienen que ver con Elgg y las posibilidades que ofrece, y otras tienen más que ver con la manera en que se han utilizado las distintas herramientas. Respecto a las primeras, el profesorado coincide en valorar que la mayor ventaja de Elgg es integrar en un mismo entorno un amplio abanico de herramientas o *plugins*. Sin embargo, el análisis de cada una de estas herramientas pone de manifiesto que las prestaciones que ofrecen son bastante limitadas si se comparan con herramientas del mismo tipo que se usan habitualmente. Por ejemplo, los foros de *Moodle* ofrecen muchas más funcionalidades en cuanto a la visualización y la edición de las contribuciones, o algunos editores colaborativos como *Google Docs* permiten realizar tareas mucho más sofisticadas de las posibles con las correspondientes herramientas de Elgg. Sin embargo, la mayor limitación que destacan es la imposibilidad de organizar los archivos en carpetas u otra forma de ordenamiento

> SECRETARIA TÉCNICA VII CIDIII ISBN 978 - 8 4 - 695 - 4073 - 2

> > UNIVERSITAT X V

**Aller**<br>iversitat de Girona

 $\left(\hat{v}^t\right)$ 

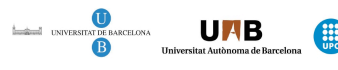

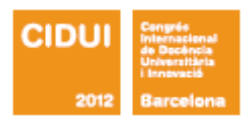

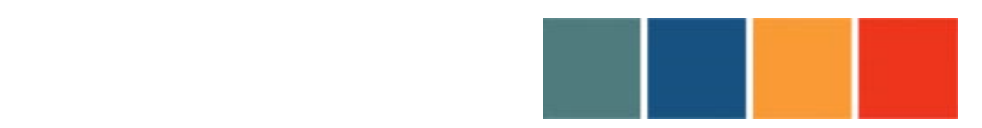

!!!!!!!!!!!!!!!!!!!!!!!!!!!!!!!!!!!!!!!!!!!!!!!!!!!!!!!!!!!!!!!!!!!!!!!!!!!!!!!!!!!!!!!!!

y estructuración. En su opinión, la navegación interna por las actividades y los archivos en Elgg resulta muy poco clara y muy poco eficiente para implementar un proceso formal de enseñanza y aprendizaje.

Respecto a las formas de uso de las herramientas, el profesorado destaca el desfase entre las posibilidades que ofrecen los EPTA y los usos realizados por los estudiantes. La riqueza de herramientas no se convirtió en una riqueza de usos, por el contrario los usos que realizaron los estudiantes se limitaron a los obligados por las actividades definidas en el diseño tecnopedagógico del módulo y los usos espontáneos fueron muy puntuales. En este sentido, apuntan la necesidad de introducir algunas actividades explícitamente dirigidas a que los estudiantes aporten a la clase los aprendizajes que obtienen en, y las voces que les son significativas de, los diferentes contextos educativos no formales y profesionales donde aprenden. También apuntan que para desarrollar de manera más adecuada este tipo de experiencias se hace necesario un cambio global en la cultura institucional. Una cultura que marca unos claros límites entre el conocimiento y las voces de "dentro" y el conocimiento y las voces de "fuera".

En términos generales, podemos afirmar que el proyecto nos ha permitido una aproximación intensa a los procesos implicados en la configuración y uso de entornos personales de aprendizaje en la educación formal. Elgg, aunque no responde a todos los requisitos que encierra la noción de entorno personal de aprendizaje, recoge en cierta medida la idea al ofrecer un conjunto de herramientas interoperables que cada usuario puede configurar según sus intereses y necesidades. Es, según sus creadores, una plataforma diseñada de forma específica para la educación, sin embargo la optimización de Elgg al servicio de los procesos

> SECRETARIA TÉ CNICA VII CIDUI ISBN 978 - 8 4 - 695 - 4073 - 2

> > UNIVERSITAT X UX

*Alle*<br>Universitat de Girona

 $\boldsymbol{\theta}$ 

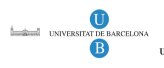

**UNB** 

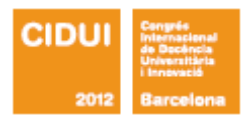

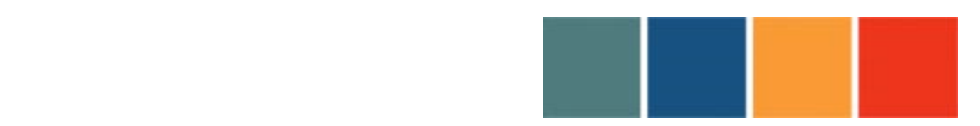

!!!!!!!!!!!!!!!!!!!!!!!!!!!!!!!!!!!!!!!!!!!!!!!!!!!!!!!!!!!!!!!!!!!!!!!!!!!!!!!!!!!!!!!!!

de enseñanza y aprendizaje requiere, a nuestro juicio, una colaboración más estrecha entre los usuarios finales —profesores y alumnos— y los desarrolladores tecnológicos.

#### **8. REFERENCIAS BIBLIOGRÁFICAS**

Adell, J. y Castañeda, L. (2010). Los Entornos Personales de Aprendizaje (PLEs): una nueva manera de entender el aprendizaje. En Roig Vila, R. y Fiorucci, M. (Eds.) *Claves para la investigación en innovación y calidad educativas.* Alcoy: Marfil – Roma TRE Universita degli studi. http://cent.uji.es/pub/files/Adell\_Castaneda\_2010.pdf

Anderson, T. (2006) PLE's versus LMS: Are PLEs ready for Prime time? http://www.elearningeuropa.info/files/media/media11561.pdf

Attwell, G.(2007). Personal Learning Environments. The future of e-learning? *eLearning Papers, 2(1)* http://www.elearningeuropa.info/files/media/media11561.pdf

Coll, C., Bustos, A. y Engel, A. (2008). Las comunidades virtuales de aprendizaje. En C. Coll y C. Monereo (Eds.), *Psicología de la educación virtual. Enseñar y aprender con las tecnologías de la información y la comunicación* (pp. 299-320). Madrid: Morata.

Coll, C. y Monereo, C. (2008). Educación y aprendizaje en el siglo XXI: nuevas herramientas, nuevos escenarios, nuevas finalidades. En C. Coll y C. Monereo (Eds.), *Psicología de la educación virtual. Enseñar y aprender con las tecnologías de la información y la comunicación* (pp. 19- 3). Madrid: Morata.

Downes, S. (2007). Learning networks in practice. *Emerging Technologies for Learning, 2,* 19-27.

> SECRETARIA TÉCNICA VII CIDIII ISBN 978 - 8 4 - 695 - 4073 - 2

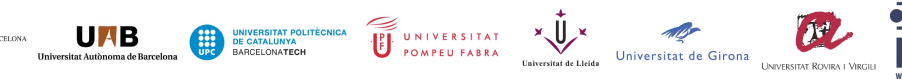

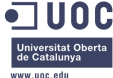

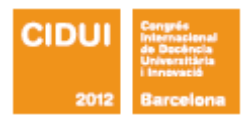

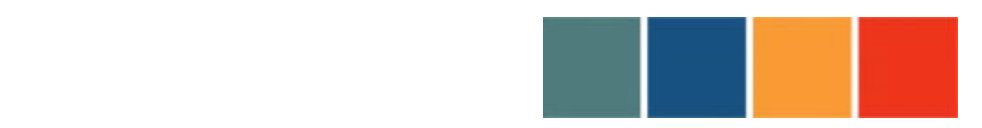

!!!!!!!!!!!!!!!!!!!!!!!!!!!!!!!!!!!!!!!!!!!!!!!!!!!!!!!!!!!!!!!!!!!!!!!!!!!!!!!!!!!!!!!!!

van Harmelen, M. (2008). Design trajectories: four experiments in PLE implementation. *Interactive Learning Environments, 16*(1), 35-46.

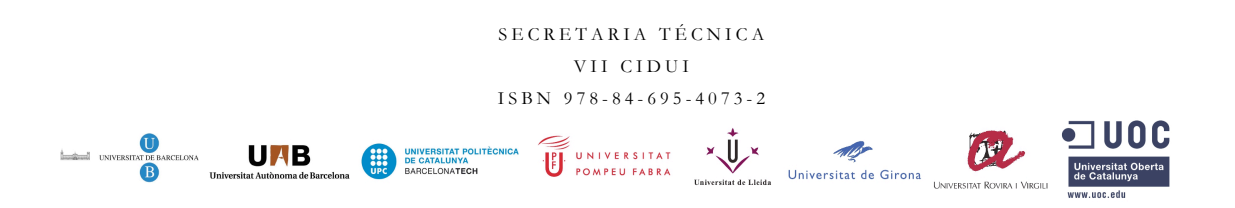